# **Spring MVC**

## Guillaume Dufrêne – Lionel Seinturier

## Université de Lille - Sciences et Technologies

Spring MVC

# Définition

*applica&on framework* 

- Outils et de règles
- Faciliter le développement d'applications Java EE en MVC

#### **JAVA EE SPRING ////** Architecture

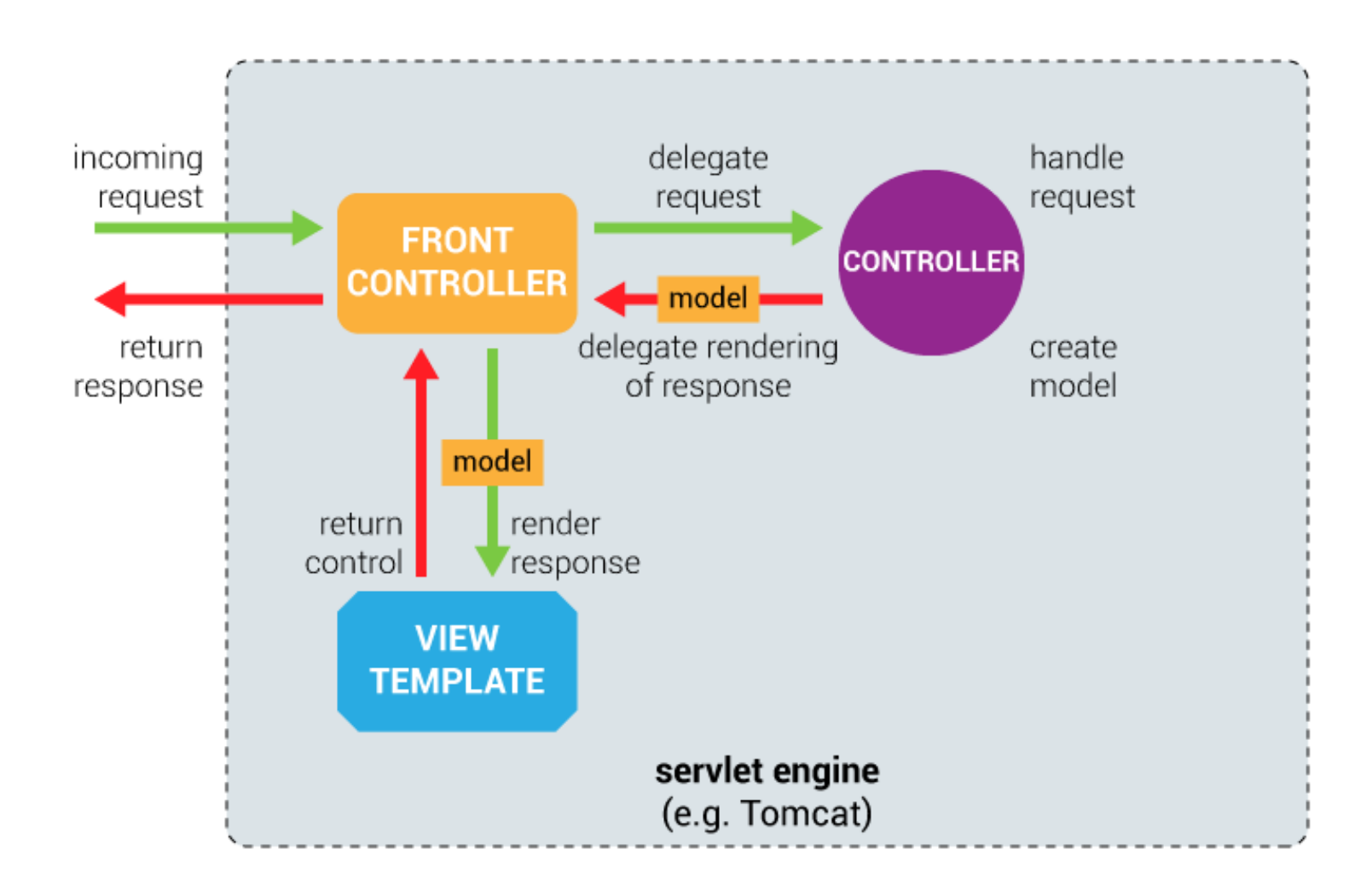

#### JAVA EE SPRING //// Contrôleur

# Définition

- point d'entrée qui définit les services
- reçoit des requêtes HTTP
- les transforme en commandes pour le modèle et les vues

### **JAVA EE SPRING ////** Mon premier contrôleur

Exemple de code

```
@Controller 
public class SimpleController { 
        @RequestMapping("/simple")
```
**@ResponseBody** public String simple() { return "Hello world!"; }

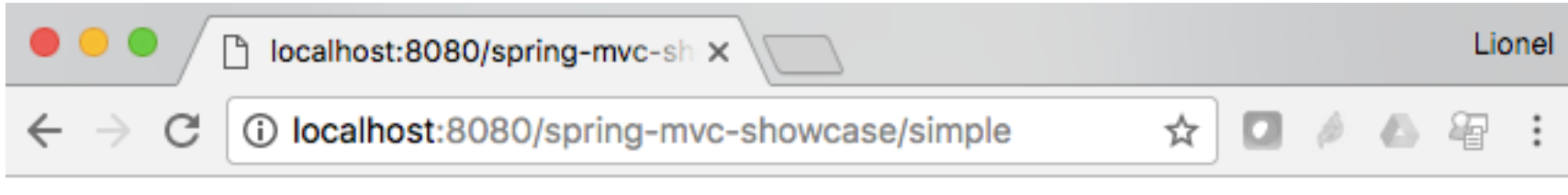

Hello world!

# Définition

 $\bullet$  Association d'une URL et d'une méthode

```
@RequestMapping("/rdv") 
@Controller 
public class RdvController {
```

```
 @RequestMapping("/nouveau") 
 public String nouveau() { ... }
```

```
 @RequestMapping("/liste") 
 public String liste() { ... }
```
http://.../**rdv/nouveau** 

```
http://.../rdv/liste
```
# Paramètres

URLs paramétrées { . . . } avec annotation @PathVariable

```
@RequestMapping("/rdv") 
@Controller 
public class RdvController { 
   @RequestMapping("/details/{nom}") 
   public String findByName( 
                @PathVariable String nom ) { ... } 
 @RequestMapping("/details/{nom}/{date}") 
http://.../rdv/details/Bob/mai  public String findByNameAndDate( 
                @PathVariable String nom, 
                 @PathVariable String date ) { ... } 
                                               http://.../rdv/details/Bob
```
## Paramètres

- Utilisation d'expressions régulières {*regexp*}
- Association d'un nom de variable {*varName: regexp*}

## Exemples

```
@RequestMapping("/hotels/{hotel}/*") 
@RequestMapping("/fichier/{symbolicName:[a-z]+}{extension:\\.[a-z]+}")
```
# Requêtes HTTP

• différentiation des méthodes HTTP utilisées

```
@RequestMapping("/clients") 
@Controller 
public class ClientController { 
   @RequestMapping("/{nom}", method = RequestMethod.GET) 
   public String lire(...) { ... } 
   @RequestMapping("/{nom}", method = RequestMethod.POST) 
   public String ajouter(...) { ... } 
}
```
# Requêtes HTTP

• depuis Spring 4.3

```
@RequestMapping("/clients") 
@Controller 
public class ClientController {
```

```
 @GetMapping("/{nom}") 
 public String lire(...) { ... }
```

```
 @PostMapping("/{nom}") 
 public String ajouter(...) { ... }
```
#### **JAVA EE SPRING ////** Injection de paramètres

Différents types de paramètres supportés

- session
- requête HTTP
- flux d'entrée et de sortie de la requête
- paramètres de la requête
- etc.

```
@Controller @RequestMapping("/ecommerce") 
public class MagasinController { 
   @GetMapping("/ajouter/{id}") 
   public String ajouter( HttpSession session, @PathVariable String id ) { 
      Panier monPannier = session.getAttribute("panier");
```

```
if( monPannier == null ) {
      monPannier = new Pannier();
      session.setAttribute("panier", monPannier);
 } 
    monPannier.ajouter(id);
} }
```
Spring MVC 11

### **JAVA EE SPRING ////** Paramètres de retour

# Différents types de paramètres supportés

- contenu de fichier HTML
- vue
- objet sérialisé en JSON
- redirection
- etc.

```
@Controller @RequestMapping("/ecommerce") 
public class MagasinController {
```

```
public class Article { 
    private String id; 
    private String nom; 
    private double prix; 
    // constructeur 
    // getter/setter 
}
```

```
@GetMapping( path = " / details / {id}", produces = MediaType.APPLICATION_JSON_UTF8_VALUE ) 
  public Article details( @PathVariable String id ) { 
    Article article = findById(id);
    return article; 
} } 
                                                   { 
                                                     "id": "42",
                                                      "nom": "DVD",
                                                      "prix": 9.99
```
#### **JAVA EE SPRING ////** Paramètres de retour

Différents types de paramètres supportés

redirection

```
@Controller @RequestMapping("/ecommerce") 
public class MagasinController { 
  @GetMapping( path = "/commander") public String commander() { 
      magasin.enregistrerCommande(); 
      return "redirect:/ecommerce/index.html"; 
} }
```
#### JAVA EE SPRING //// En résumé

# **Spring MVC**

- un *framework* pour les applications web MVC
- Contrôleur : traitement des requêtes
- S'appuie sur des données
- Utilise des vues